# **PENERAPAN AHP SEBAGAI MODEL SISTEM PENDUKUNG KEPUTUSAN PEMILIHAN KLINIK BERSALIN CONTOH KASUS KOTA PONOROGO**

# **SKRIPSI**

Proposal Skripsi Diajukan Sebagai Salah Satu Syarat Untuk Memperoleh Gelar Sarjana Jenjang Strata Satu (S-1) Pada Program Studi Informatika Fakultas Teknik Universitas Muhammadiyah Ponorogo

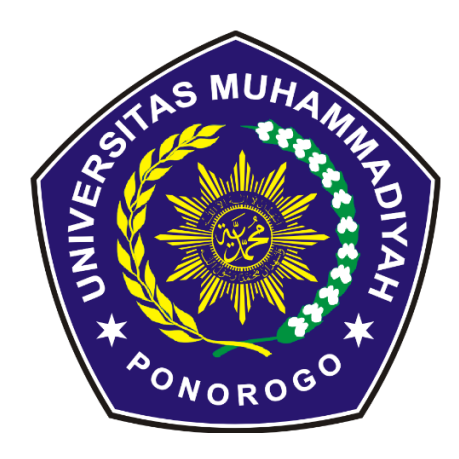

**MUHAMMAD ALFIN NIM : 17532875**

# **PROGRAM STUDI TEKNIK INFORMATIKA FAKULTAS TEKNIK UNIVERSITAS MUHAMMADIYAH PONOROGO**

**2021**

### **HALAMAN PENGESAHAN**

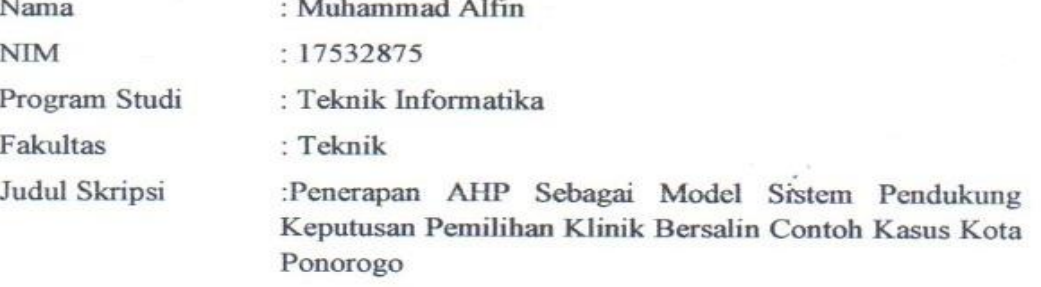

Isi dan formatnya telah disetujui dan dinyatakan memenuhi syarat untuk melengkapi persyaratan guna memperoleh Gelar Sarjana pada Program Studi Teknik Informatika Fakultas Teknik Universitas Muhammadiyah Ponorogo.

Ponorogo, IS February 2022

Menyetujui

Dosen Pembimbing I,

Moh. Bhanu Setyawan, ST., M.Kom NIK. 19800225 201309 13

Adi Fajaryanto Cobantoro, S. Kom, M.Kom NIK. 19840924 201309 13

Dosen Pembimbing II,

Mengetahui

Ketua Program Studi Teknik Informatika,

Adi Fajaryanto Cobantoro, S.Kom., M.Kom NIK. 19840924 201309 13

Dekan Fakultas Teknik, Kurniawan, S.T., M.T.

NIK. 19771026 200810 12

### PERNYATAAN ORISINALITAS SKRIPSI

Yang bertandatangan dibawah ini:

Nama : Muhammad Alfin **NIM**  $: 17532875$ 

Program Studi : Teknik Informatika

Dengan ini menyatakan bahwa Skripsi saya dengan judul: "Penerapan AHP Sebagai Model Sistem Pendukung Keputusan Pemilihan Klinik Bersalin Contoh Kasus Ponorogo" bahwa berdasarkan hasil penelusuran berbagai karya ilmiah, gagasan, dan masalah ilmiah yang saya rancang / teliti di dalam Naskah Skripsi ini adalah asli dari pemikiran saya. Tidak terdapat karya atau pendapat yang pernah ditulis atau diterbitkan oleh orang lain, kecuali yang secara tertulis dikutip dalam naskah ini dan disebutkan dalam sumber kutipan dan daftar pustaka.

Apabila ternyata di dalam Naskah Skripsi ini dapat dibuktikan terdapat unsur- unsur plagiarisme, saya bersedia Ijazah saya dibatalkan, serta diproses sesuai dengan peraturan perundang- undangan yang berlaku.

Demikian pernyataan ini dibuat dengan sesungguhnya dan dengan sebenarbenarnya.

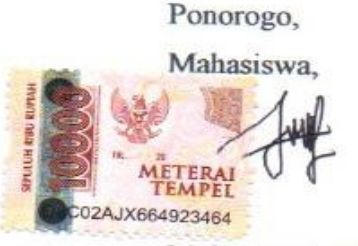

Muhammad Alfin NIM. 17532875

ïi

### **HALAMAN BERITA ACARA UJIAN**

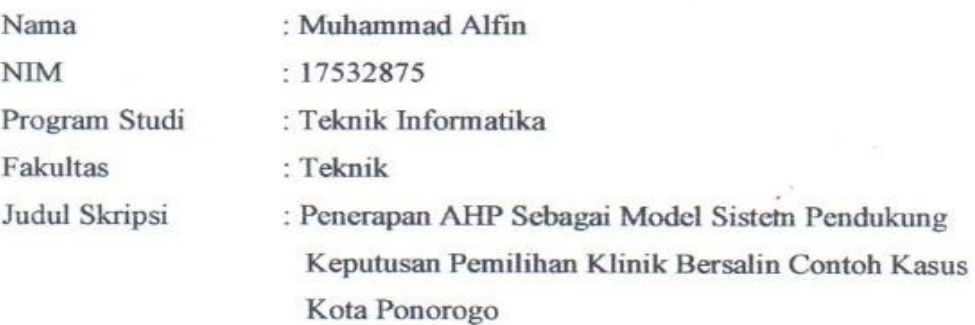

Telah diuji dan dipertahankan dihadapan

Dosen penguji tugas akhir jenjang Strata Satu (S1) pada:

Hari Tanggal Nilai

 $. 9$ erlin : 2 Agustus 2021

Dosen Penguji I,

Ismail Adurrazzaq. Z, S.Kom., M.Kom NIK. 19880728 201804 13

Dosen Penguji II,

Dwiyono Ariyadi, S. Kom., M. Kom

NIK. 19770919 201609 13

Mengetahui

Dosen Penguji

Ketua Program Studi Teknik Informatika,

Adi Fajaryanto Cobantoro, S.Kom., M.Kom NIK. 19840924 201309 13

iii

Dekan Fakultas Teknik, urniawan, S.T., M.T.

NIK. 19771026 200810 12

### **BERITA ACARA**

### **BIMBINGAN SKRIPSI**

Muhammad Alfin

Teknik Informatika

Kota Ponorogo

17532875

Teknik

Nama 1.

 $\overline{2}$ . **NIM** 

 $3.$ Program Studi

- $4.$ Fakultas
- 5. Judul Skripsi
- 6. **Dosen Pembimbing**
- 7. Konsultasi
- 8.
- **Tanggal** Uraian Paraf No Pengajuan ludul skripsi J 07-06-2021 Perigajuan Babidan2<br>Revisi Babidan 2  $\overline{2}$  $10 - 06 - 102$  $\mathbf{E}$  $13 - 06 - 1021$  $\overline{+}$ Perigajuan Bab 3  $13 - 06 - 1021$ Revisi Bab 3  $17 - 06 - 1021$ <br> $05 - 07 - 1021$  $\varsigma$ Perigquan Rab 4 dans 6  $10 - 07 - 2021$  $\overline{\mathcal{X}}$ Acc Sidang R)  $14 - 07 - 2021$
- Tgl. Pengajuan 9.
- 10. Tgl. Pengesahan

Ponorogo, 15 February 2022 Pembimbing I,

Moh. Bhanu Setyawan, ST., M.Kom NIK. 19800225 201309 13

Moh. Bhanu Setyawan, ST., M.Kom

Penerapan AHP Sebagai Model Sistem Pendukung Keputusan Pemilihan Klinik Bersalin Contoh Kasus

### **BERITA ACARA**

### **BIMBINGAN SKRIPSI**

Muhammad Alfin

Teknik Informatika

Kota Ponorogo

17532875

Teknik

ò.

- $1.$ Nama
- $\overline{2}$ . **NIM**
- 3. Program Studi
- $\overline{4}$ Fakultas
- 5. Judul Skripsi
- 6. Dosen Pembimbing

7. Konsultasi

- 8.
- N<sub>0</sub> Tanggal Uraian Paraf Pengajuan Juckil Stripsi<br>Pengajuan Babidan2 07-06-2021  $\mathfrak{p}$ ₹  $\mathbf{L}$  $10 - 06 - 2021$ S  $13 - 06 - 2021$ Revisi Bab I dan 2  $13 - 06 - 2021$  $\rightarrow$ Pergajuan Bab 3 Revisi<sup>2</sup> Bab 3  $17 - 06 - 2021$  $\varsigma$ Peringyuan Bab 4 dans  $\mathsf C$ 05-07-2021 PKVISI Bab 4 dans  $\ddot{}$  $10 - 07 - 2021$ Acc Sidang g  $14 - 07 - 2021$  $\leq$

 $\ddot{\cdot}$ 

 $\ddot{\cdot}$ 

- 9. Tgl. Pengajuan
- 10. Tgl. Pengesahan

Ponorogo, 15 Februari 2022 Pembimbing II,

Penerapan AHP Sebagai Model Sistem Pendukung Keputusan Pemilihan Klinik Bersalin Contoh Kasus

Adi Fajaryanto Cobantoro S.Kom., M.Kom

Adi Fajaryanto Cobantoro, S.Kom., M.Kon NIK. 19840924 201309 13

# **HALAMAN MOTTO**

**Bila Takut Akan Kegagalan,**

**Berarti Kita Membatasi Kemampuan Kita.**

PONOROGO

### **HALAMAN PERSEMBAHAN**

Alhamdulillah puji syukur kehadirat Allah SWT yang telah melimpahkan rahmat taufiq serta hidayahnya sehinggaa saya dapat menyelesaikan pendidikan jenjang Stratu Satu (S1) ini dengan segala solusi atas permasalahan dan hambatan yang saya temui. Dikelilingi orang – orang terkasih dan orang – orang baik lainnya membuat saya tetap semangat dalam perjalanan ini. Untuk itu, saya persembahkan skripsi ini untuk :

- 1. Bapak Setia Budi, Ibu Siti Musaropah dan juga adik Nisa Khorbiya yang sudah bekerja keras melakukan segalanya untuk memberi semangat, dukungan untuk mendapatkan gelar yang mahal ini.
- 2. Teman teman Ti D'17 Squad terbaik dan juga teman terdekat (Mimi, Ervan, Yusuf, Ridho, Andi, Probo, Adit, Viky, Arkan, Rega, Fadhil, Faza, Ipin, Zainal, Muklis, Bayu, Imron, Idham dan yang lain yang mungkin tersebut) dengan segala kerendahan hatinya memberikan luang waktu dan tenaga untuk mengkritik dan memberikan saran yang membangun.
- 3. Semua orang yang pasti istimewa sudah membantu baik langsung maupun tak langsung, memberikan semangat serta motivasi.

PONOROGO

# **PENERAPAN AHP SEBAGAI MODEL SISTEM PENDUKUNG KEPUTUSAN PEMILIHAN KLINIK BERSALIN CONTOH KASUS KOTA PONOROGO**

Muhammad Alfin, Moh. Bhanu Setyawan, ST., M.Kom, Adi Fajaryanto Cobantoro, S.Kom., M.Kom

Program Studi Teknik Informatika, Fakultas Teknik

Universitas Muhammadiyah Ponorogo

e-mail : muhammadalfin1101@gmail.com

# **ABSTRACT**

There are several criteria that are chosen by the community in determining the place for the birth of the mother and baby. Some of the criteria include service, facilities, normal delivery methods, costs and distance traveled. Using system that is a decision support system.

A decision support system can help assess the maternity clinic, determine criteria and weight values. One oh the decision-making techniques used in policy analysis is the Analytical Hierarchy Process (AHP) approach.

AHP is comprehensive decision-making model that takes into account the qualitative and quantitative aspects of the previous models and produces a maternity clinic decision that is the choice of the community, especially mothers to give birth to childern.

Keywords: Analytical Hierarchy Process, DSS, Maternity Clinic

### **ABSTRAK**

Ada beberapa kriteria yang dipilih masyarakat dalam menentukan tempat untuk persalinan ibu dan buah hati. Beberapa kriteria diantaranya pelayanan, fasilitas, metode persalinan normal, biaya dan jarak yang ditempuh. Menggunakan sebuah sistem yaitu sistem pendukung keputusan.

Sistem pendukung keputusan dapat membantu penilaian terhadap klinik bersalin, menentukan kriteria dan nilai bobot. Salah satu teknik pengambilan keputusan yang digunakan dalam analisis kebijaksanaan adalah pendekatan Analytical Hierarchy Process (AHP).

AHP merupakan suatu model pengambil keputusan yang komprehensif dengan memperhitungkan hal – hal yang bersifat kualitatif dan kuantitaf dari model – model sebelumnya dan menghasilkan keputusan klinik bersalin yang menjadi pilihan masyarakat khususnya ibu untuk melahirkan buah hati.

Kata Kunci : *Analytical Hierarchy Process, SPK, Klinik Bersalin*

**PONOROGO** 

### **KATA PENGANTAR**

Assalamu'alaikum Warahmatullahi Wabarakaatuh

Puji Syukur Alhamdulillah kehadirat Allah SWT dengan ridhonya saya mampu menyelesaikan tahap ini tepat pada waktunya. Sholawat serta salam kepada Nabi Muhammad SAW yang telah memmbawa ummatnya dari zaman kebodohan menuju zaman yang penuh dengan ilmu.

Skripsi ini jauh dari kata sempurna namun, segala usaha do'a telah diikthiarkan hingga akhirnya saya dapat menyelesaikan pendidikan ini. Segala masukan dan saran akan sangat membantu saya untuk kedepannya dapat mmenulis dengan lebih baik. Banyak sekali pihak yang telah terlibat, membantu agar skripsi ini menjadi bingkisan akhir kuliah yang manis. Untuk itu saya ingin mengucapkan banyak terima kasih kepada :

- 1 Bapak Edy Kurniawan, ST., M.T selaku Dekan Fakultas Teknik UMPo
- 2 Bapak Adi Fajaryanto Cobantoro, S.Kom., M.Kom selaku Kaprodi Teknik Informatika UMPo
- 3 Bapak Moh. Bhanu Setyawan, ST., M.Kom dan Bapak Adi Fajaryanto Cobantoro, S.Kom, M.Kom selaku Dosen Pembimbing
- 4 Bapak Ismail Abdurrazzaq. Z, S.Kom., M.Kom dan Bapak Dwiyono Ariyadi, S. Kom., M.Kom selaku Dosen Penguji
- 5 Ibu Dra. Ida Widiningrum, M.Kom selaku Dosen Wali
- 6 Teman-teman seperjuangan prodi Teknik Informatika Angkatan 2017 Khususnya TI D'17 Squad.

Semoga skripsi ini menjadi semangat untuk dapat berkontribusi kepada masyarakat kelak. Segala kesalahan yang tidak sengaja saya lakukan, saya mohon maaf yang sebesar-besarnya.

Wassalamu'alaikum Warahmatullahi Wabarakaatuh

# **DAFTAR ISI**

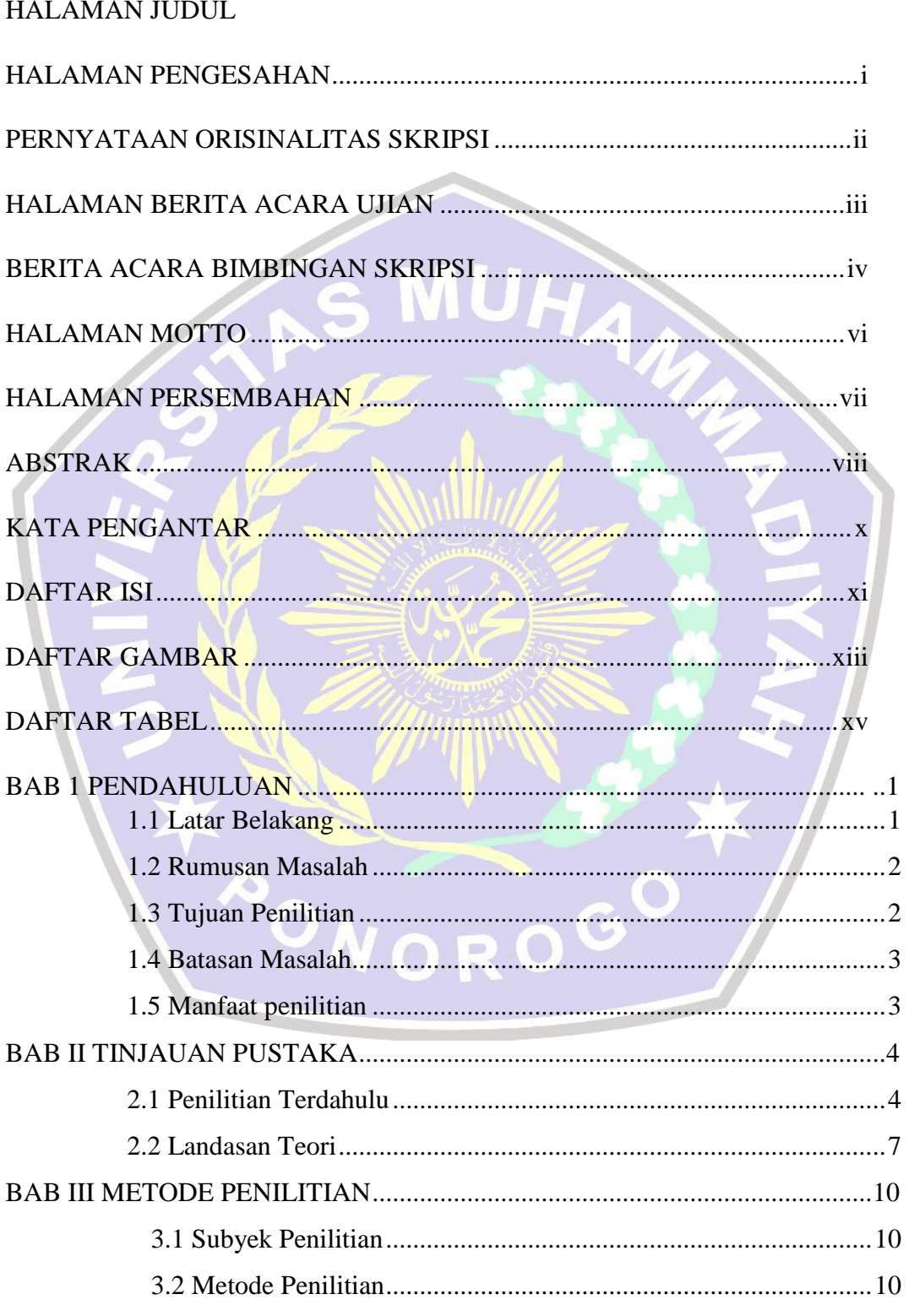

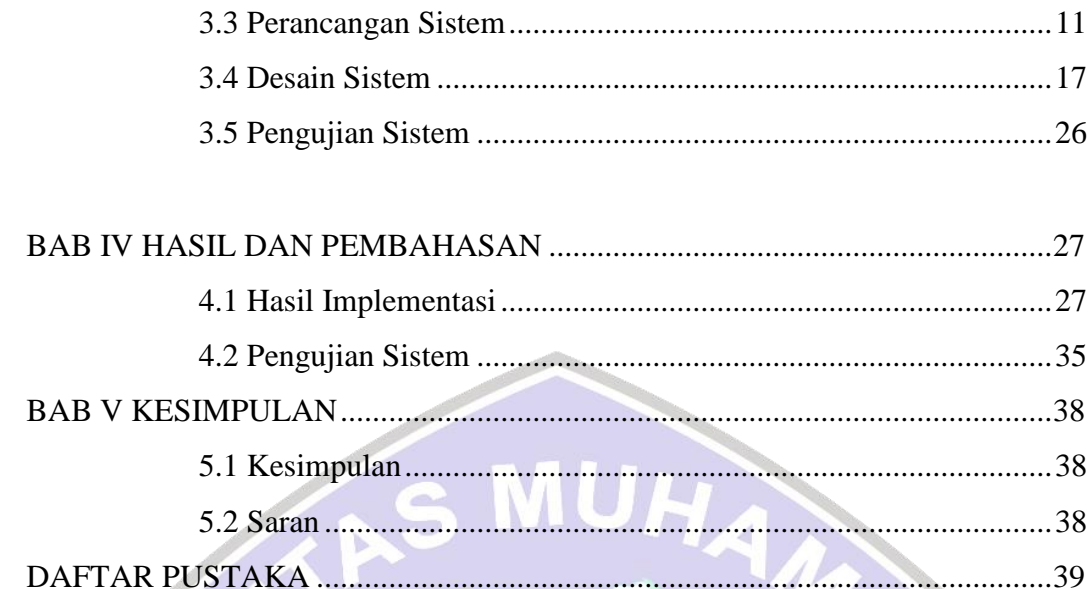

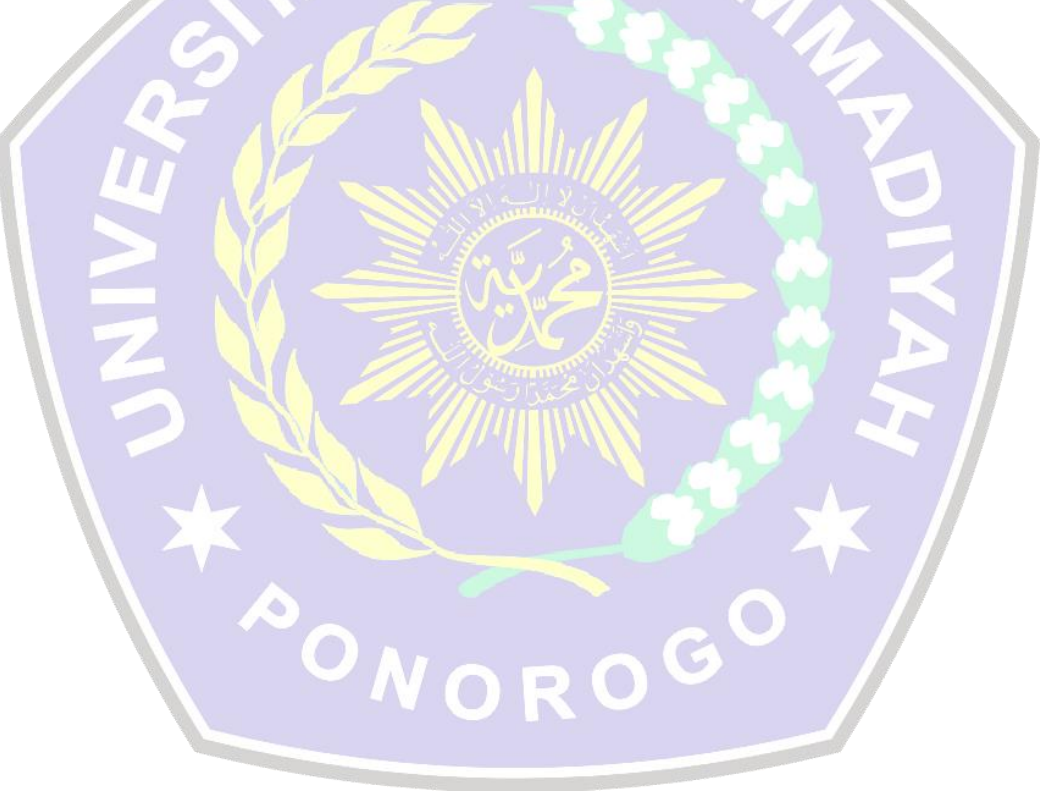

# **DAFTAR GAMBAR**

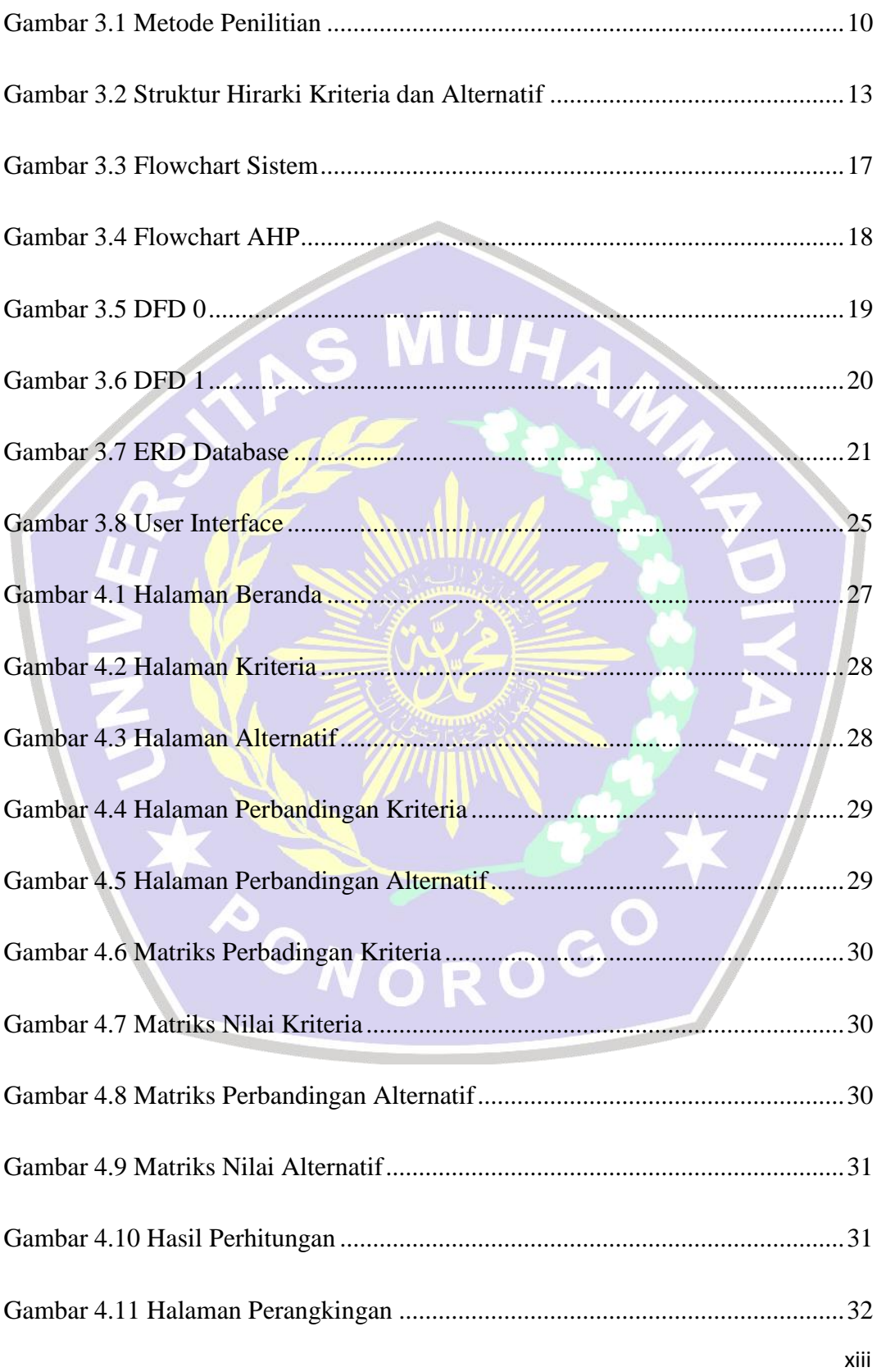

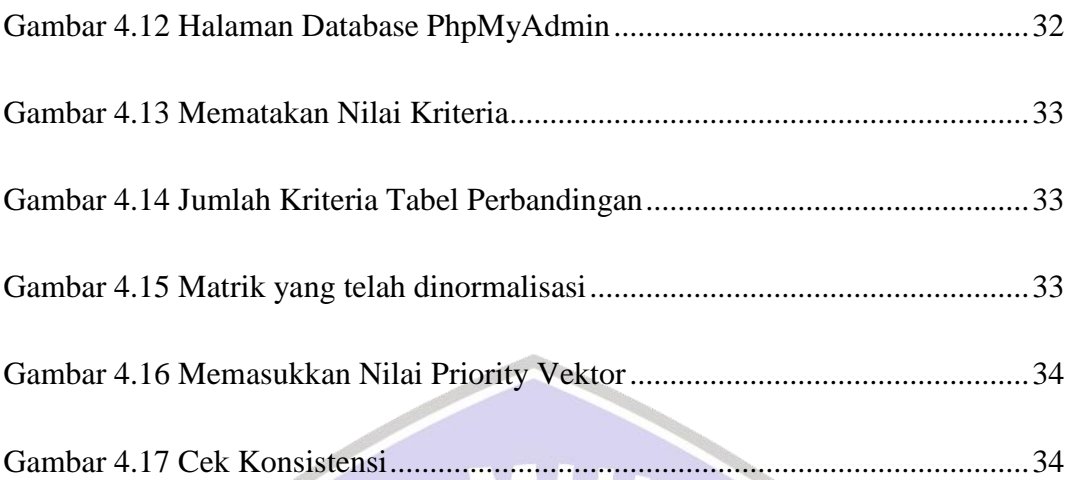

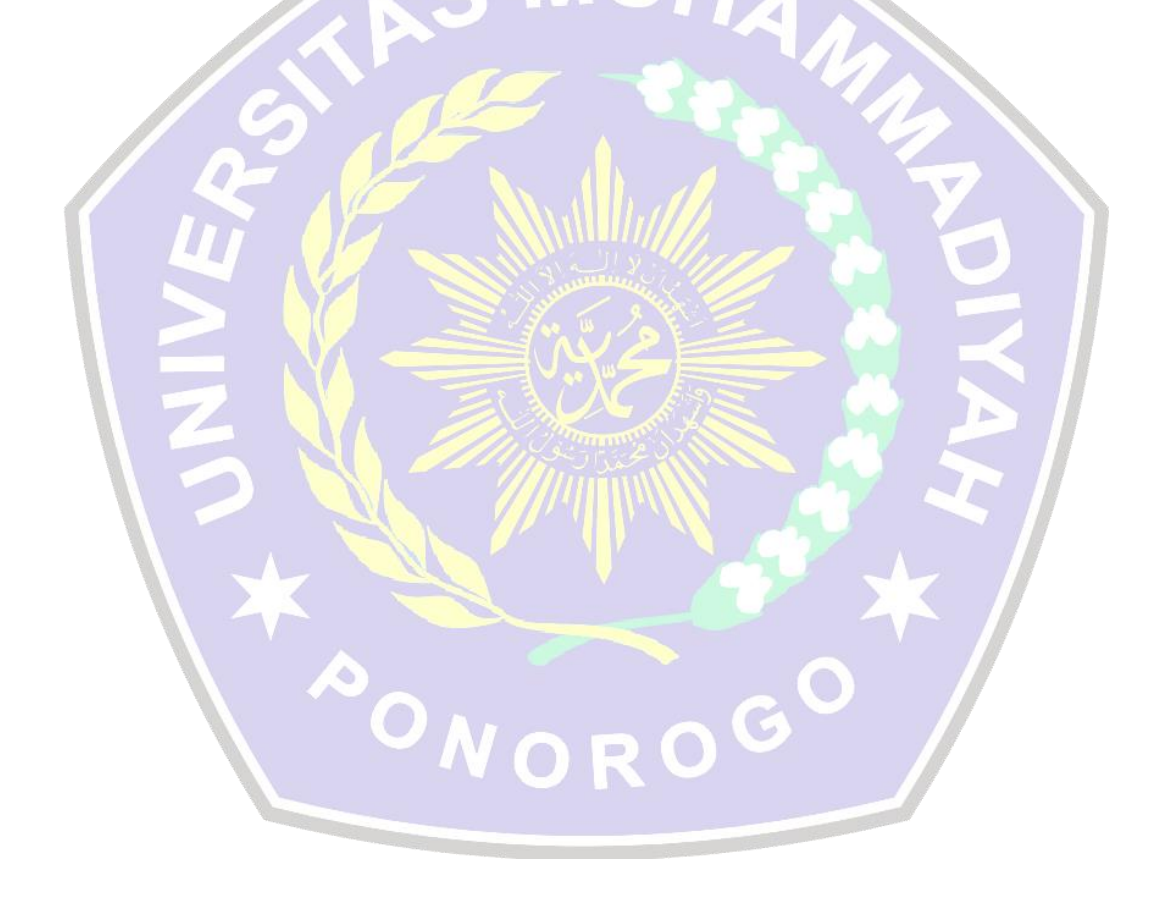

# **DAFTAR TABEL**

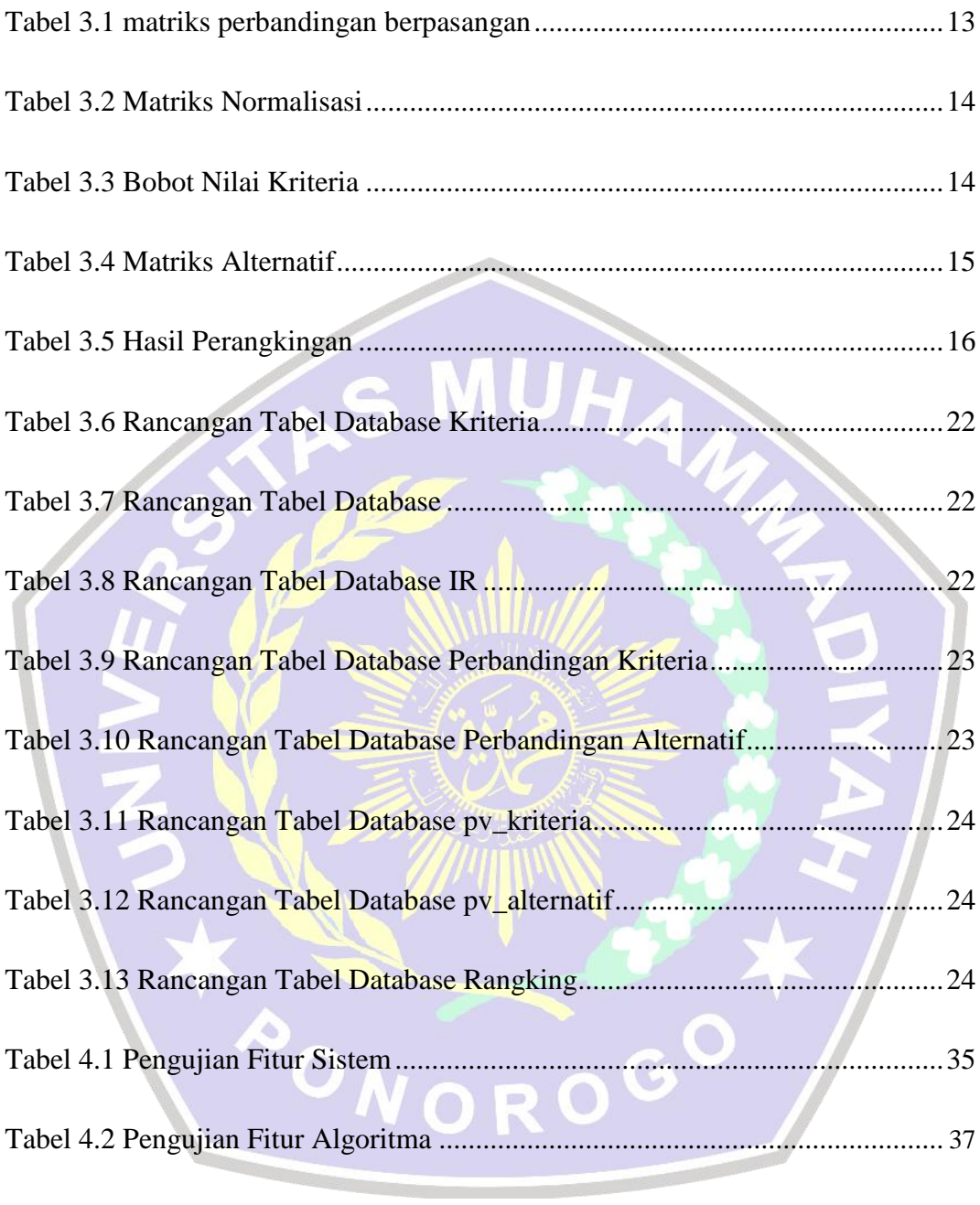